## **电源管理模块6ES7505-0KA00-0AB0**

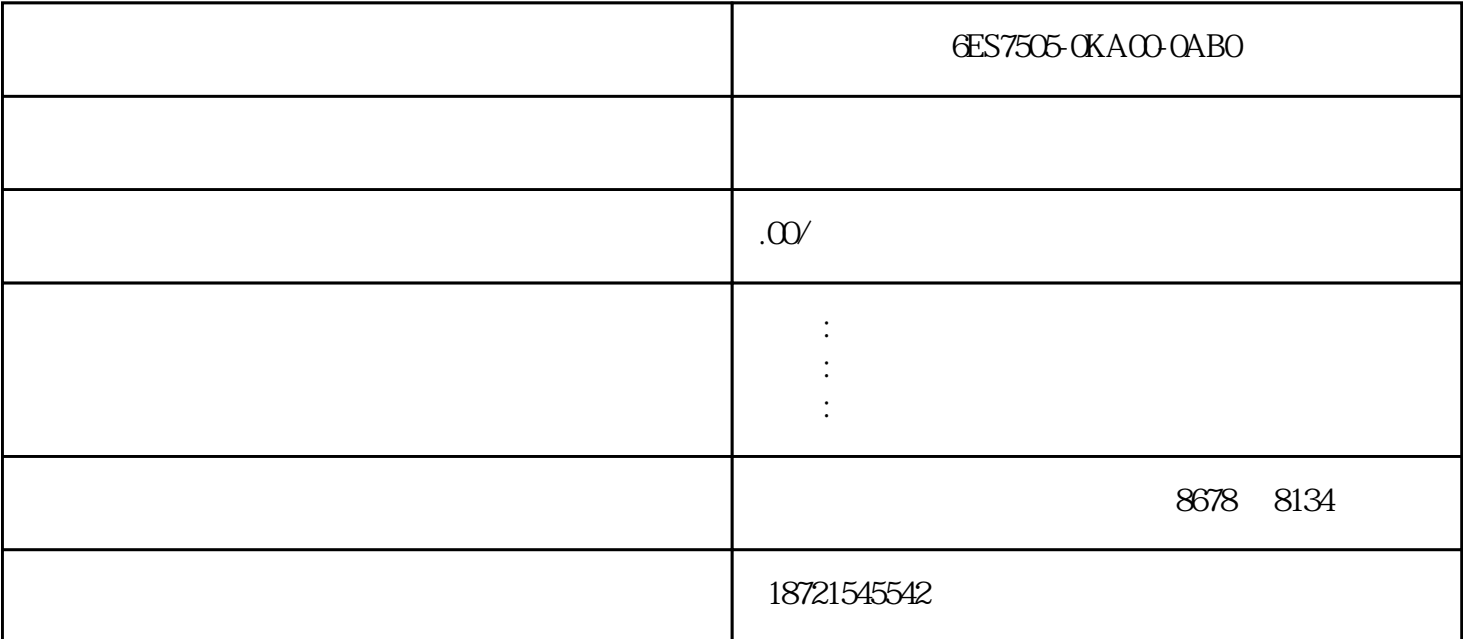

电源管理模块6ES7505-0KA00-0AB0

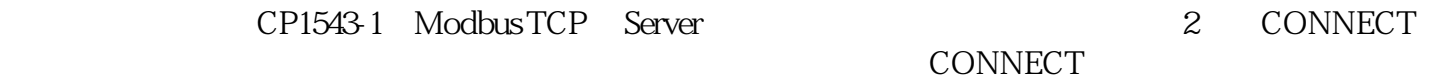

1 TCON\_IP\_v4

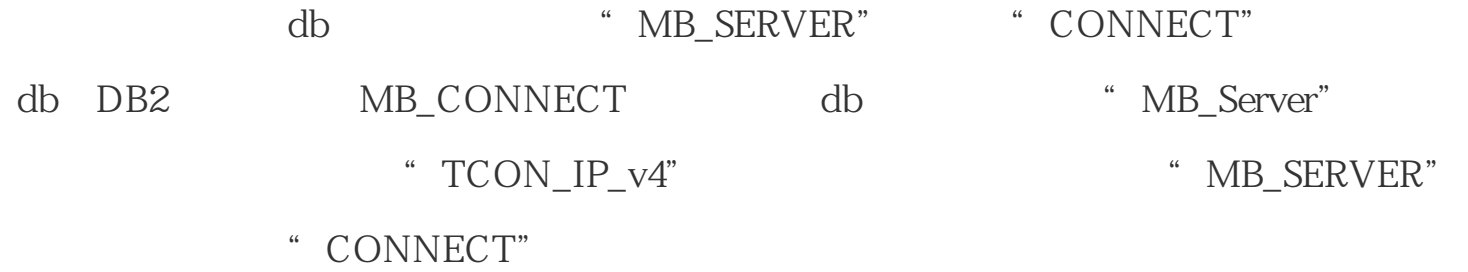

2 "  $TCP$   $TCP$   $TCON\_Configured$ 

 $\alpha$  and  $\alpha$  and  $\alpha$  CPU " " " " " " " " a when the most control of the most control of the most control of the most control of the most control of the most control of the most control of the most control of the most control of the most control of the most contro  $"$  CP1543-1,  $1 \times 1"$ , ID " " TCP

"  $TCP_1"$   $"$   $"$   $"$   $"$   $"$ P extensive property of  $\mathbb{P}$ 

db " MB\_SERVER" " CONNECT" db DB2 MB\_CONNECT db "MB\_Server" 式在引用类型框中输入"TCON\_Configured",然后把该变量关联到运用"MB\_SERV ER" CONNECT"